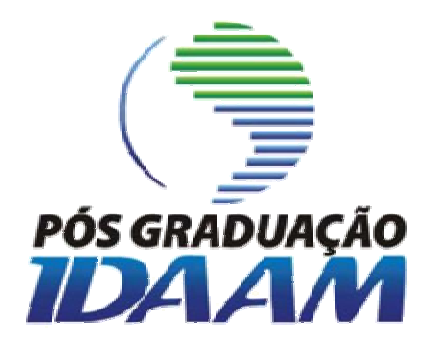

# Introdução à Álgebra

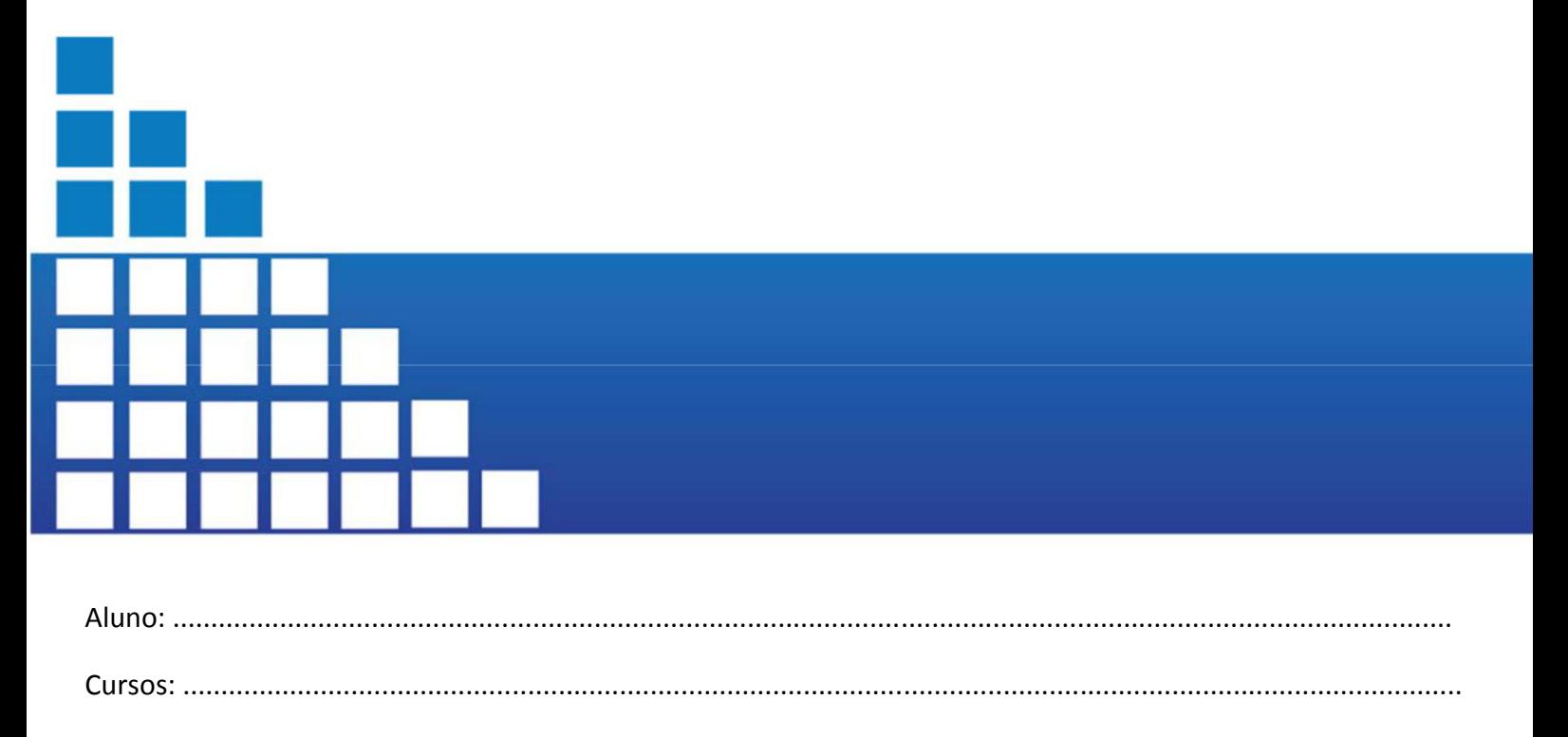

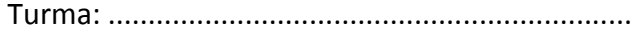

# Índice Geral

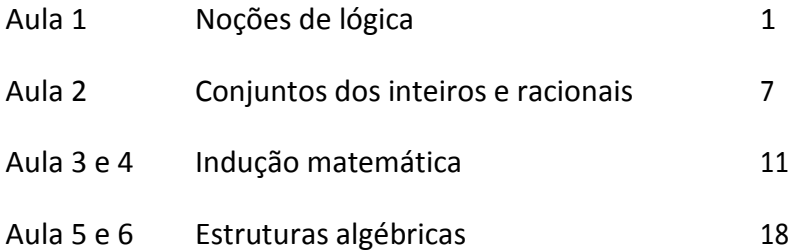

# **Sumário**

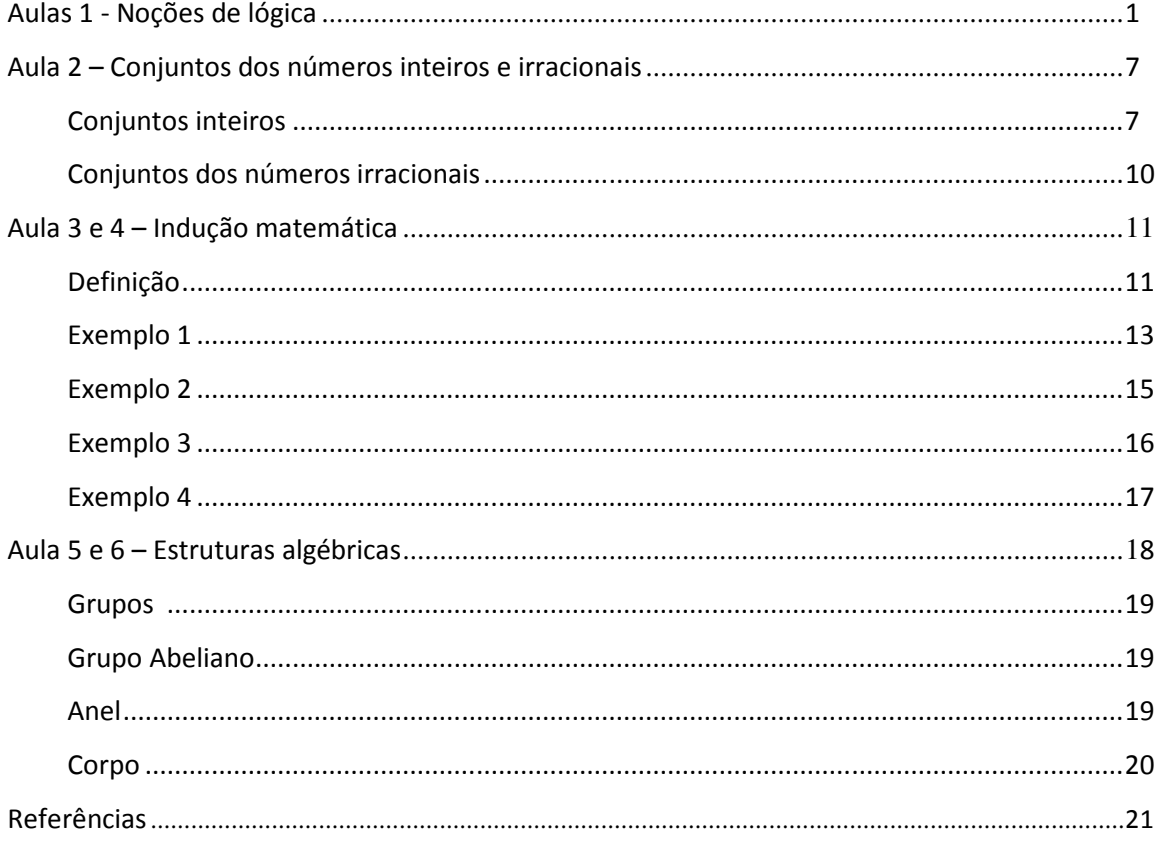

# **Aulas 1 – Noções de lógica.**

**Proposição**: É uma sentença declarativa, seja ela expressa de forma afirmativa ounegativa, na qual podemos atribuir um valor lógico "V" (verdadeiro) ou "F"(falso). Uma proposição também pode ser expressa por símbolos. Vejamos alguns exemplos:

Brasília é a capital do Brasil – É uma sentença declarativa expressa de forma afirmativa. Podemos atribuir um valor lógico, como a sentença é verdadeira seu valor lógico é "V".

A argentina não é um país pertencente ao continente Africano – É uma sentença declarativa expressa na forma negativa. Podemos atribuir um valor lógico, como a sentença é verdadeira, seu valor lógico é "V".

Todos os homens são mortais – É uma sentença declarativa expressa na forma afirmativa. Podemos atribuir um valor lógico, como a sentença é verdadeira, seu valor lógico é "V"

10 é um número par positivo – É uma sentença declarativa expressa na forma afirmativa. Podemos atribuir um valor lógico, como a sentença é verdadeira, seu valor lógico é "V"

7+ 5 = 10 – É uma sentença declarativa expressa na forma afirmativa. Podemos atribuir um valor lógico, como a sentença é falsa, seu valor lógico é "F".

x - 2= 5 – Não é uma proposição, pois não sabemos o valor da variável "x", ou melhor, não podemos atribuir um valor lógico "V" ou "F". Porém para "torná-la" proposição bastaremos usar os chamados quantificadores.

As proposições lógicas podem ser classificadas em dois tipos:

• **Proposição simples** – São representadas de formaúnica.

Ex: O cachorro é um mamífero.

• **Proposição composta** – São formadas por um conjunto de proposiçõessimples, (duas ou mais proposições simples ligadas por "conectivos lógicos").

Ex: Brasília é a capital do Brasil **ou** Lima é a capital do Peru.

Podemos ver que atribuir um valor lógico para uma proposição simples é fácil, mas e para uma proposição composta como faremos isso?

Utilizaremos um recurso chamado de **tabelas verdade.** 

As tabelas verdade são usadas para representar todos os valores lógicos possíveis de uma proposição. Voltemos ao exemplo anterior.

Brasília é a capital do Brasil", pode ser representada por "p". Representando-a na tabela verdade, temos:

**p**   $\overline{\mathsf{v}}$ F

> Sabendo que uma tabela verdade é a representação de todas as possibilidades lógicas de uma proposição, agora vamos estudar os **conectivos lógicos** que ligam as proposições compostas para sim podermos analisar os valores lógicos de uma proposição composta.

#### Conectivos Lógicos

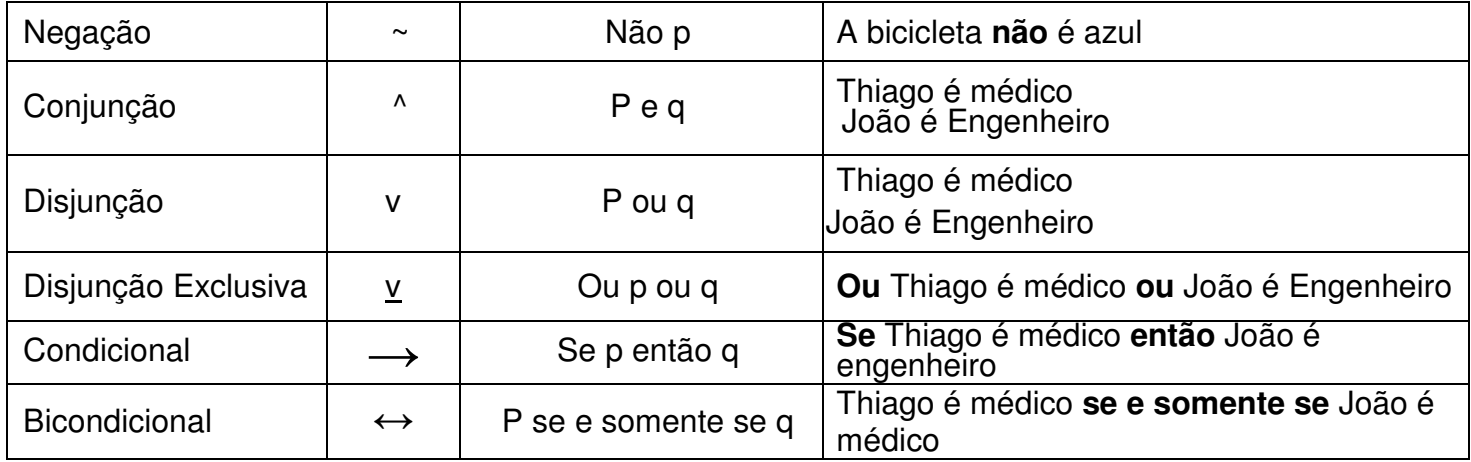

**Conjunção:** Vimos pela tabela acima que a operação da conjunção liga duas oumais proposições simples pelo conectivo "**e**". Observemos o exemplo: Irei ao cinema **e** ao clube. Vamos montar a tabela verdade para a proposição composta destacando todas as valorações possíveis.

#### Conjunção: p^q (p e q)

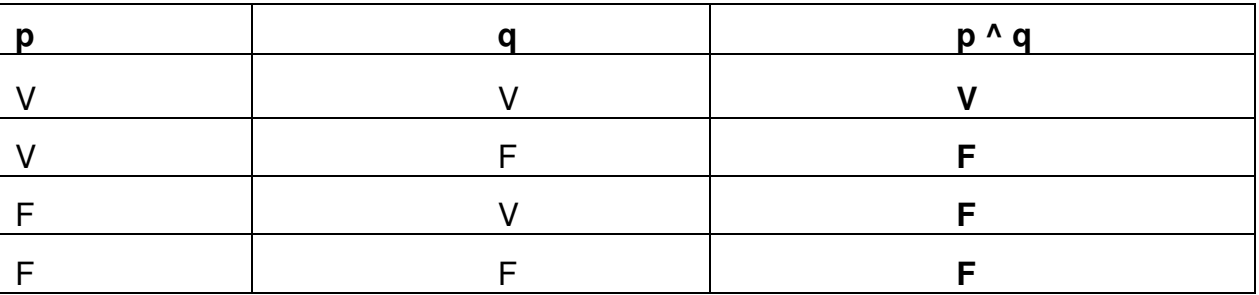

• p: Irei ao cinema

• q: Irei ao clube

Observamos que a proposição resultante da conjunção só será verdadeira quando as proposições simples individuais forem verdadeiras.

**Disjunção:** Vimos que a operação da disjunção liga duas ou mais proposiçõessimples pelo conectivo "ou". Observemos o exemplo:

Darei-te uma camisa **ou** um calção. Vamos montar a tabela verdade para a proposição composta destacando todas as valorações possíveis.

Disjunção: p v q (p ou q)

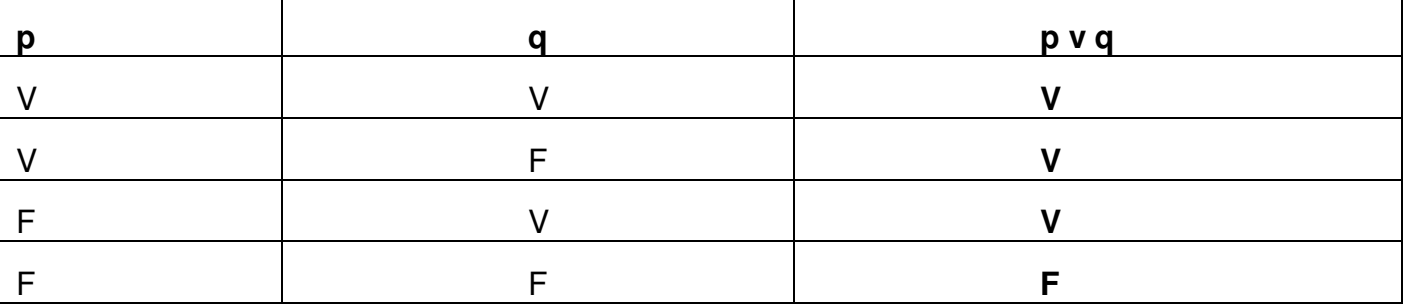

• p: Darei-te uma camisa

• q: Darei-te um calção

Observamos que a proposição resultante da disjunção só será **falsa** quando as proposições simples individuais forem falsas.

**Disjunção Exclusiva:** Vimos que a estrutura da disjunção exclusiva é " ou p ou q"

Ex: **Ou** irei jogar basquete **ou** irei à casa de João

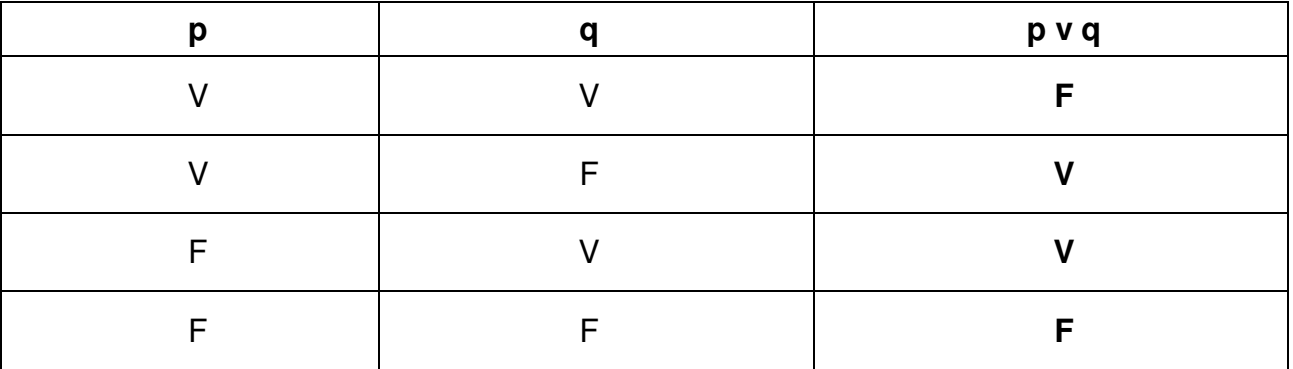

Montando a tabela verdade teremos Disjunção Exclusiva: p v q (ou p ou q)

- p: Irei Jogar Basquete
- q: Irei à casa de João

Observe a diferença entre a disjunção inclusiva e exclusiva! Como o próprio nome diz "exclusiva" a proposição resultante da disjunção exclusiva só será "V" se uma das partes for "F" e a outra "V" (independentemente da ordem) não podendo acontecer "V" nos dois casos, caso aconteça a proposição resultante desta operação será falsa.

**Condicional;** Vimos que a estrutura condicional refere-se a "Se p então q".

**Ex: Se** nasci em Salvador , **então** sou Baiano.

- p: Nasci em salvador
- q: Sou Baiano

Nesta estrutura vale destacar os termos **suficiente** e **necessário** 

Observe que:

Se nasci em Salvador **suficientemente** sou baiano, agora, se sou baiano

**necessariamente** nasci em Salvador.

Regra: O que estáa esquerda da seta é sempre condição suficiente e o que está à direita é sempre condição necessária. ( $p \rightarrow q$ ).

Tabela Verdade da estrutura condicional. Condicional: p →q (Se… então)

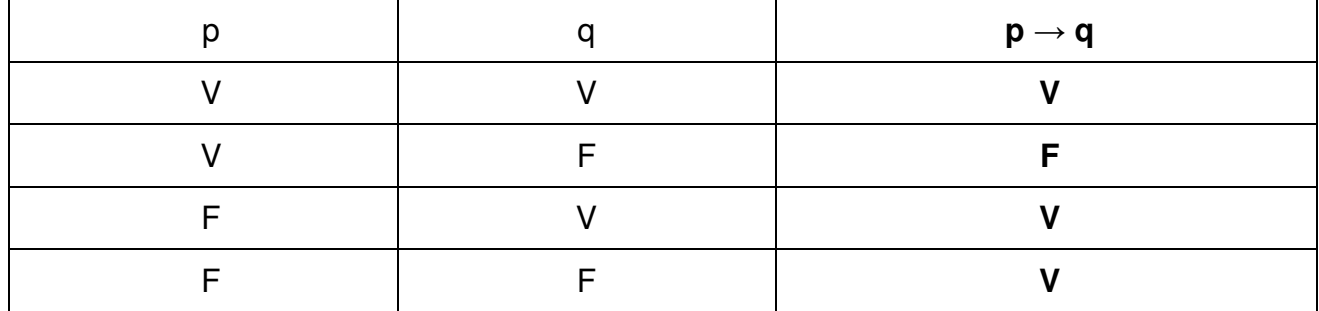

Observe que a condicional só será **falsa** se a antecedente (lado esquerdo da seta) for verdadeiro e a consequente (lado direito) da seta for falso.

**Bicondicional**: É a estrutura formada por duas condicionais… " p se e somente seq".

Observe que:

Exemplo:

4 é maior que **2 se e somente se** 2 for menor que 4 .

- p: 4 é maior que 2
- q: 2 é menor que 4

Temos que a bicondicional é equivalente á:

- p→ q (**Se** 4 é maior que 2, **então** 2 é menor que 4)
- q→ p ( **Se** 2 é menor que 4, **então** 4 é maior que 2)

A bi condicional expressa uma condição suficiente e necessária.

• ser maior que 2 é condição suficiente e necessária para 2 ser menor do que 4.

Tabela Verdade

#### Bi condicional:  $p \leftrightarrow q$  ( p se e somente se q)

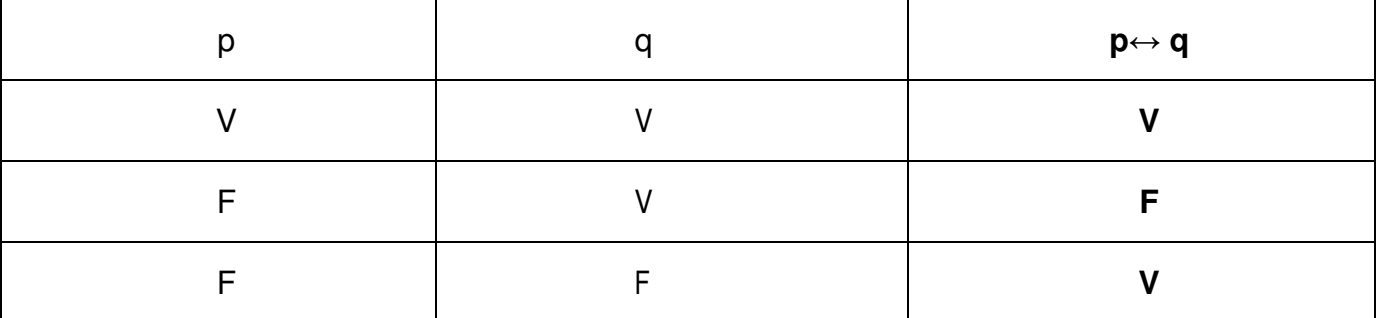

A proposição resultante da bi condicional só será falsa se as proposições individuais possuírem valoração diferente.

**Negação: p** : O Brasil é um País pertencente a América do Sul. **~p**: O Brasil **não** é um País pertencente a América do Sul**g**: X é Par~**g**: X não é par ( ou X é ímpar)

As tabelas verdades são apenas um meio de saber a valoração das proposições consideradas, não há a necessidade de serem decoradas, uma vez que são fáceis de serem entendidas. Porém existem pessoas que acham mais fácil decorá-las, enfim vai do pensamento de cada um.

Vejamos um exemplo da Conjunção "e"

Analisemos a sentença como uma promessa

"Irei a Argentina e irei ao Chile "

O que se espera dessa proposição (promessa)?

Que o indivíduo vá para a argentina e também para o Chile ( V e V= **V**) Promessa "**V**"álida.

Agora;

- Suponhamos que ele só vá a Argentina e não vá ao Chile (V e F = **F**) Promessa "**F**"urada.
- Suponhamos que ele não vá a Argentina e somente vai ao Chile (F e V = **F**) Promessa descumprida, **"F**"urada.
- Suponhamos que ela não vá a Argentina nem ao Chile (F e F =F) Promessa "**F**"urada.
- Vemos o que torna a proposição verdadeira no caso da conjunção é que ambas as partes sejam "V".

# **Aulas 2 – Números inteiros e irracionais**

## **NÚMEROS INTEIROS – Z**

Definimos o conjunto dos números inteiros como a reunião do conjunto dos números naturais ( $N = \{0, 1, 2, 3, 4, \ldots, n, \ldots\}$ , o conjunto dos opostos dos números naturais e o zero.

Este conjunto é denotado pela letra Z.

Este conjunto pode ser escrito por:  $Z = \{..., -4, -3, -2, -1, 0, 1, 2, 3, 4, ...\}$ 

O conjunto dos números inteiros possui alguns subconjuntos notáveis:

- □ O conjunto dos números inteiros não nulos:  $Z^* = \{..., -4, -3, -2, -1, 1, 2, 3, ...\}$  ${4,...}$ ;  $Z^* = Z - {0}$
- □ O conjunto dos números inteiros não negativos:  $Z+ = \{0, 1, 2, 3, 4,...\}$   $Z+ \neq 0$ próprio conjunto dos números naturais: Z+ = N
- $\Box$  O conjunto dos números inteiros positivos:  $Z^*$  + = {1, 2, 3, 4,...}
- $\Box$  O conjunto dos números inteiros não positivos:  $Z = \{..., -5, -4, -3, -2, -1, 0\}$
- $\Box$  O conjunto dos números inteiros negativos:  $Z^* = \{..., -5, -4, -3, -2, -1\}$

Módulo: chama-se módulo de um número inteiro a distância ou afastamento desse número até o zero, na reta numérica inteira.

Representa-se o módulo por | |.

- $\Box$  O módulo de 0 é 0 e indica-se  $|0| = 0$
- $\Box$  O módulo de +7 é 7 e indica-se  $|+7| = 7$
- $\Box$  O módulo de -9 é 9 e indica-se  $|-9| = 9$
- □ O módulo de qualquer número inteiro, diferente de zero, é sempre positivo.

**Números Opostos:** Dois números inteiros são ditos opostos um do outro quando apresentam soma zero; assim, os pontos que os representam distam igualmente da origem.

Exemplo: O oposto do número 2 é -2, e o oposto de -2 é 2, pois  $2 + (-2) = ( 2) + 2 = 0$ 

No geral, dizemos que o oposto, ou simétrico, de a é – a, e vice-versa; particularmente o oposto de zero é o próprio zero.

**Propriedades da adição de números inteiros:** 

O conjunto Z é fechado para a adição, isto é, a soma de dois números inteiros ainda é um número inteiro.

- Associativa: Para todos a,b,c em Z:  $a + (b + c) = (a + b) + c$  2 +  $(3 + 7)$  $= (2 + 3) + 7$
- Comutativa: Para todos a,b em Z:  $a + b = b + a$  3 + 7 = 7 + 3
- $\Box$  Elemento Neutro: Existe 0 em Z, que adicionado a cada z em Z, proporciona o próprio z, isto é:  $z + 0 = z$  7 + 0 = 7
- □ Elemento Oposto: Para todo z em Z, existe  $(-z)$  em Z, tal que z  $+$   $(-z)$  =  $0.9 + (-9) = 0$

#### **Propriedades da multiplicação de números inteiros:**

O conjunto Z é fechado para a multiplicação, isto é, a multiplicação de dois números inteiros ainda é um número inteiro.

- **E** Associativa: Para todos a,b,c em Z: a x (b x c) = (a x b) x c 2 x (3 x 7) =  $(2 \times 3) \times 7$
- Comutativa: Para todos a,b em Z:  $a \times b = b \times a \times 3 \times 7 = 7 \times 3$
- $\Box$  Elemento neutro: Existe 1 em Z, que multiplicado por todo z em Z, proporciona o próprio z, isto é: z x 1 = z 7 x 1 = 7
- $\Box$  Elemento inverso: Para todo inteiro z diferente de zero, existe um inverso z–1 =1/z em Z, tal que z x z–1 = z x  $(1/z)$  = 1 9 x 9–1 = 9 x  $(1/9) = 1$
- □ Distributiva: Para todos a,b,c em Z: a x (b + c) = (a x b) + (a x c) 3 x  $(4+5) = (3 \times 4) + (3 \times 5)$

#### **NÚMEROS RACIONAIS – Q**

Um número racional é o que pode ser escrito na forma  $\frac{m}{n}$  $\frac{m}{n}$ , onde m e n são números inteiros, sendo que n deve ser diferente de zero.

Frequentemente usamos m/n para significar a divisão de m por n. Como podemos observar, números racionais podem ser obtidos através da razão entre dois números inteiros, razão pela qual, o conjunto de todos os números racionais é denotado por Q.

Assim, é comum encontrarmos na literatura a notação:

 $Q = \left\{\frac{m}{n} : m \in \mathbb{N} \mid Z\right\}$ , onde n é diferente de zero}

No conjunto Q destacamos os seguintes subconjuntos:

 $\bullet$   $Q^*$  = conjunto dos racionais não nulos;

- $\bullet$   $Q_+$  = conjunto dos racionais não negativos;
- $\bullet$   $Q^*$  = conjunto dos racionais positivos;
- $\bullet$   $Q_{-}$  = conjunto dos racionais não positivos;
- $\bullet$   $Q^*$  = conjunto dos racionais negativos.

#### **Propriedades da Adição de Números Racionais**

O conjunto Q é fechado para a operação de adição, isto é, a soma de dois números racionais ainda é um número racional.

- Associativa: Para todos a, b, c em Q:  $a + (b + c) = (a + b) + c$
- Comutativa: Para todos a, b em  $Q: a + b = b + a$
- Elemento neutro: Existe 0 em Q, que adicionado a todo q em Q, proporciona o próprio q, isto é:  $q + 0 = q$
- Elemento oposto: Para todo q em Q, existe -q em Q, tal que  $q + (-q) = 0$

#### **Propriedades da Multiplicação de Números Racionais**

O conjunto Q é fechado para a multiplicação, isto é, o produto de dois números racionais ainda é um número racional.

- Associativa: Para todos a, b, c em Q:  $a \times (b \times c) = (a \times b) \times c$
- Comutativa: Para todos a, b em Q:  $a \times b = b \times a$
- Elemento neutro: Existe 1 em Q, que multiplicado por todo q em Q, proporciona o próprio q, isto é:  $q \times 1 = q$
- Elemento inverso: Para todo  $q=\frac{a}{b}$  $\frac{a}{b}$ em Q, q diferente de zero, existe  $q^{-1}=\frac{a}{b}$  $\frac{a}{b}$  em Q: $q \times q^{-1} = 1$
- Distributiva: Para todos a, b, c em Q:  $a \times (b + c) = (a \times b) + (a \times c)$

Assim, podemos construir o diagrama:

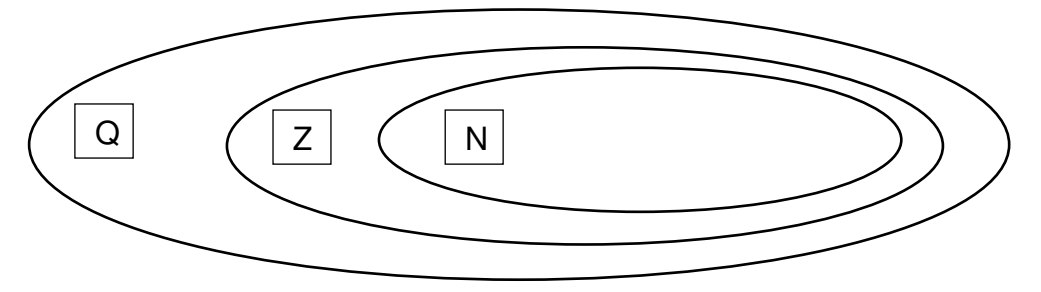

# **Aula 3 e 4 – Principio de indução matemática**

**Indução matemática** é um método de prova matemática usado para demonstrar a verdade de um número infinito de proposições. A forma mais simples e mais comum de indução matemática prova que um enunciado vale para todos os números naturais n e consiste de dois passos:

- 1. A **base**: mostrar que o enunciado vale para  $n = 0$ , ou  $n = 1$ , dependendo da definição utilizada de N;
- 2. O **passo indutivo**: mostrar que, se o enunciado vale para n = k, então o mesmo enunciado vale para  $n = k + 1$ .

Seja  $P(n)$  um predicado definido para os inteiros n, e seja n0 um inteiro fixo. Suponha que as duas afirmações seguintes sejam verdadeiras:

- 1.  $P(n_o)$ é V.
- 2. Para todos inteiros  $k \geq n_o$ , se  $P(k)$  é V então  $P(k + 1)$  é V. → Logo, a afirmação para todos inteiros  $n \geq n_o$ ,  $P(n)$  é V.

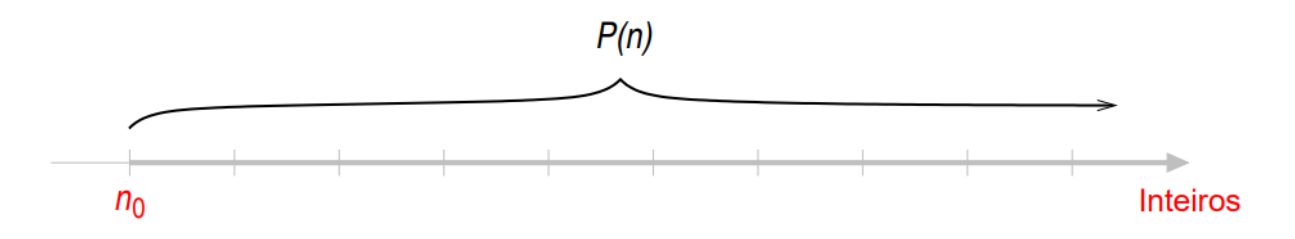

A prova de uma afirmação por indução matemática é feita em dois passos:

- 1. Passo base: é provado que P(n0) é V para um dado n0 específico.
- 2. Passo indutivo: é provado que para todos inteiros  $k ≥ n0$ , se P(k) é V então P(k + 1) é V.

O passo indutivo pode ser escrito formalmente como:

∀inteiros  $k \geq n_o$ , se $P(k)$  então  $P(k + 1)$ 

Pelo método da generalização de um elemento específico genérico, para provar o passo indutivo deve-se:

- Supor que  $P(k)$  é V, onde k é um elemento específico mas escolhido arbitrariamente de tal forma que seja maior ou igual a  $n<sub>o</sub>$ .
- Provar que  $P(k + 1)$  é V.
- Este princípio pode ser expresso pela seguinte regra de inferência:

# $[P(n0) \wedge \forall k(P(k) \rightarrow P(k+1))] \rightarrow \forall n P(n).$

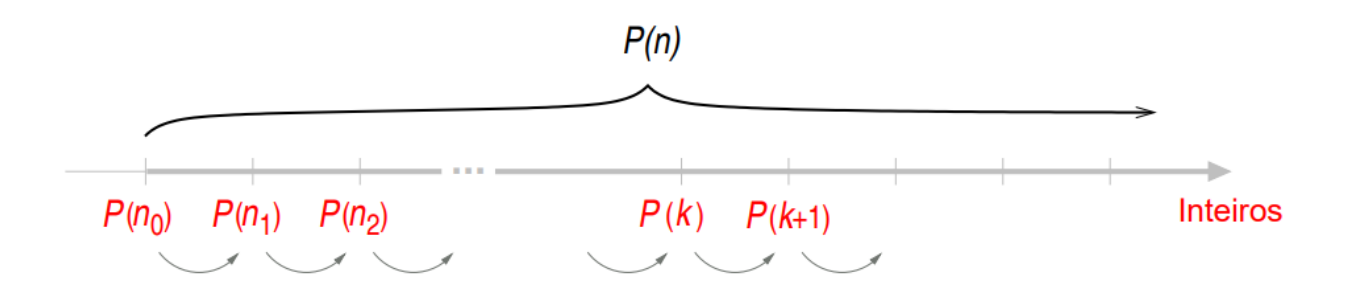

- $\rightarrow$  Numa prova por indução matemática não é assumido que  $P(k)$  é verdadeiro para todos os inteiros! É mostrado que se for assumidoque  $P(k)$  é verdadeiro, então  $P(k + 1)$  também é verdadeiro.
- $\rightarrow$  Assim, na prova por indução matemática devemos usar obrigatoriamente o predicado  $P(k)$  (hipótese que estamos supondo ser verdadeira).

**Exemplo 1:** 

Prove que

$$
P(n): 1 + 2 + \ldots + n = \frac{n(n+1)}{2}
$$

para todos inteiros  $n \geq 1$ .

Prova (por indução matemática):

- 1. Passo base:  $P(n_0) = P(1)$ : Para  $n_0 = 1$ ,  $1 = \frac{1(1+1)}{2} = 1$  e a fórmula é verdadeira para  $n_0 = 1$ .
- 2. Passo indutivo: se a fórmula é verdadeira para  $n = k$  então deve ser verdadeira para  $n = k + 1$ , i.e.,  $P(k) \rightarrow P(k + 1)$ .
	- Suponha que a fórmula é verdadeira para  $n = k$ , i.e.,

$$
P(k): 1 + 2 + \ldots + k = \frac{k(k+1)}{2}
$$

para algum inteiro  $k \geq 1$ . [hipótese indutiva]

Deve-se mostrar que

$$
P(k+1): 1 + 2 + \ldots + (k+1) = \frac{(k+1)(k+2)}{2}
$$

Sabe-se que

$$
1 + 2 + \ldots + k + (k + 1) = \frac{k(k + 1)}{2} + (k + 1)
$$
  
= 
$$
\frac{k(k + 1)}{2} + \frac{2(k + 1)}{2}
$$
  
= 
$$
\frac{k^2 + 3k + 2}{2}
$$
  
= 
$$
\frac{(k + 1)(k + 2)}{2}
$$

[Isto era o que devia ser provado.]

Observe que na prova por indução matemática devemos usar obrigatoriamente o predicado  $P(k)$ . Esse é um dos grandes desafios neste tipo de prova, como veremos em outros exemplos.

A soma

$$
1+2+\ldots+k+(k+1),
$$

que aparece no predicado  $P(k + 1)$ , possui os termos 1 a k, cuja soma (1 +  $2 + \ldots + k$ ) vale  $\frac{k(k+1)}{2}$  pela hipótese indutiva. Como estamos supondo que ela é verdadeira, podemos definir uma igualdade onde esses termos do lado esquerdo são substituídos por essa fração do lado direito:

$$
1 + 2 + \ldots + k + (k + 1) = \frac{k(k + 1)}{2} + (k + 1).
$$

#### $\triangleright$  Exemplo 2:

Prove que

$$
P(n): \sum_{i=0}^{n} r^{i} = \frac{r^{n+1}-1}{r-1}
$$

para todos inteiros  $n \geq 0$  e para todos números reais  $r, r \neq 1$ .

Prova (por indução matemática):

- 1. Passo base:  $P(n_0) = P(0)$ : Para  $n_0 = 0$ ,  $r^0 = 1 = \frac{r^{0+1}-1}{r-1} = \frac{r-1}{r-1} = 1$ e a fórmula é verdadeira para  $n_0 = 0$ .
- 2. Passo indutivo: se a fórmula é verdadeira para  $n = k$  então deve ser verdadeira para  $n = k + 1$ , i.e.,  $P(k) \rightarrow P(k + 1)$ .

 $P(k): \sum_{i=0}^{k} r^i = \frac{r^{k+1}-1}{r-1}$ , para  $k \geq 0$ . [hipótese indutiva] - Deve-se mostrar que  $P(k + 1)$  :  $\sum_{i=0}^{k+1} r^i = \frac{r^{k+2}-1}{r-1}$ 

$$
\sum_{i=0}^{k+1} r^i = \sum_{i=0}^k r^i + r^{k+1}
$$
  
= 
$$
\frac{r^{k+1} - 1}{r - 1} + r^{k+1}
$$
  
= 
$$
\frac{r^{k+1} - 1}{r - 1} + \frac{r^{k+1}(r - 1)}{r - 1}
$$
  
= 
$$
\frac{r^{k+1} - 1 + r^{k+2} - r^{k+1}}{r - 1}
$$
  
= 
$$
\frac{r^{k+2} - 1}{r - 1}
$$

 $\triangleright$  Exemplo 3:

Prove que

$$
P(n): 2^{2n} - 1
$$
 é divisible por 3,

para  $n \geq 1$ .

Prova (por indução matemática):

- 1. Passo base:  $P(n_0) = P(1)$ : Para  $n_0 = 1$ ,  $2^{2 \cdot 1} 1 = 3$  que é divisível por 3.
- 2. Passo indutivo: se a fórmula é verdadeira para  $n = k$  então deve ser verdadeira para  $n = k + 1$ , i.e.,  $P(k) \rightarrow P(k + 1)$ .

-  $P(k)$ :  $2^{2k} - 1$  é divisível por 3. [hipótese indutiva] - Deve-se mostrar que  $P(k + 1)$ :  $2^{2(k+1)} - 1$  é divisível por 3.

$$
2^{2(k+1)} - 1 = 2^{2k+2} - 1
$$
  
=  $2^{2k} \cdot 2^2 - 1$   
=  $2^{2k} \cdot 4 - 1$   
=  $2^{2k} \cdot (3+1) - 1$   
=  $2^{2k} \cdot 3 + (2^{2k} - 1)$ 

que é divisível por 3.

 $\triangleright$  Exemplo 4:

Prove que

$$
P(n): 2^0 + 2^1 + 2^2 + \ldots + 2^n = 2^{n+1} - 1,
$$

para  $n \geq 0$ .

Prova (por indução matemática):

- 1. Passo base:  $P(n_0) = P(0)$ : Para  $n_0 = 2^0 = 1, 2^1 1 = 1$ .
- 2. Passo indutivo: se a fórmula é verdadeira para  $n = k$  então deve ser verdadeira para  $n = k + 1$ , i.e.,  $P(k) \rightarrow P(k + 1)$ .

- 
$$
P(k): 2^0 + 2^1 + 2^2 + ... + 2^k = 2^{k+1} - 1
$$
, para  $k \ge 0$ . [hipótese indutiva]  
- Deve-se mostrar que  $P(k + 1): 2^0 + 2^1 + 2^2 + ... + 2^{k+1} = 2^{k+2} - 1$ 

$$
2^{0} + 2^{1} + 2^{2} + \dots + 2^{k} + 2^{k+1} = (2^{k+1} - 1) + 2^{k+1}
$$
  
= 2 \cdot 2^{k+1} - 1  
= 2^{k+2} - 1

## **Aulas 5 e 6 – Estruturas Algébricas.**

 Chama-se operação interna em A ou apenas operação em A, toda aplicação

f: AxA→ A do produto cartesiano AxA em A .

 Portanto, uma operação f em A faz corresponder a todo par ordenado  $(x,y)$  de AxA um único elemento  $f(x,y) = x * y$  (lê-se : "x estrela y") de A. Neste caso, diremos também queA é um conjunto munido da operação ∗ .

 O elemento x ∗ y é denominado de composto de x e y pela operação f; os elementosx e y do composto x ∗ y são denominados de termos do composto x ∗ y; os termos x e y docomposto x ∗ y são chamados, respectivamente, primeiro e segundo termos ou, então, termoda esquerda e termo da direita.

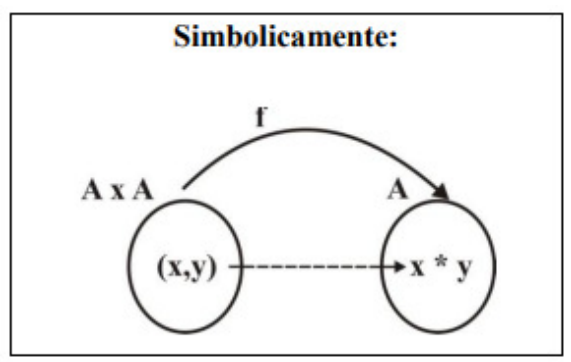

Diz-se que o conjunto A acha-se munido da operação ∗ , o conjunto AxA chama-se domínio da operação e denota-se por (A , ∗ ) .

Outros símbolos poderão ser utilizados para operação genérica como: ⊗,⊕, ⊥,  $\circ$  e  $\Box$ .

Exemplos e Contraexemplos:

01. A adição e a multiplicação de números naturais são operações internas no conjunto dos números naturais, porque:

$$
(x, y) \in NxN \rightarrow x + y \in Ne(x, y) \in NxN \rightarrow x. y \in N
$$

02. A divisão de racionais não nulos é uma operação interna no conjunto dos númerosracionais não nulos, porque:

$$
(x,y) \in Q \times Q \rightarrow \frac{x}{y} \in Q
$$

- 03. Observe que a diferença de números naturais não é uma operação interna em N, porém, a mesma operação definida no conjunto dos números inteiros é uma operação interna em Z.
- 04. A adição em  $M_{mxn}(\mathfrak{N})$  é uma operação interna.
- 05. Justifique porque a operação  $x^y$ não é uma operação interna no conjunto dos números racionais.

#### • GRUPO

Definição: Seja G um conjunto não vazio munido de uma operação ∗ . Diz– se que a operação ∗ define uma estrutura de grupo sobre o conjunto G ou que o conjunto G é um grupo em relação à operação ∗ quando as seguintes propriedades são válidas:

**(G1)** Associativa:

– Quaisquer que sejam x, y e z  $\in$  G, tem–se x\* (y\* z) = (x\* y) \* z.

**(G2)** Elemento Neutro:

– Existe em G um elemento e tal que x∗ e = e∗ x qualquer que seja x ∈ G. **(G3)** Elementos Simétricos:

– Para todo x em G, existe um elemento x' em G tal que x∗x' = x'∗ x = e.

Por outro lado, G é um grupo se o par ( G, ∗ ) é um monóide que satisfaz a condição suplementar de que todo elemento de G é simetrizável para a operação ∗

#### • **GRUPO COMUTATIVO**

Definição:Se (G, \*) é um grupo e a operação □ é comutativa, então diz-se que o par ( G, ∗ ) éum grupo comutativo ou grupo abeliano (homenagem ao matemático norueguês NielsHenrik Abel do século XIX, 1802 – 1829).

**(G4)**Comutativa:

 $x*y = x + y - 10 = y + x - 10 = y*x$ 

• **ANEL** 

#### Definição:

Seja A um conjunto não vazio ( $A \neq \emptyset$ ) munido de duas operações internas  $\oplus$  e  $\otimes$ .

Diz-se que a terna  $(A, \oplus, \otimes)$  é um *anel* quando as operações internas  $\oplus$  e  $\otimes$  possuem as seguintes propriedades :

 $(A<sub>1</sub>)$  O par  $(A, \oplus)$  é um grupo abeliano;  $(A_2)$   $\forall$ a, b, c  $\in$  A, tem-se a  $\otimes$  (b  $\otimes$  c) = (a  $\otimes$  b)  $\otimes$  c  $(A_3)$   $\forall$ a, b, c  $\in$  A, tem-se : a  $\otimes$  (b  $\oplus$  c) = a  $\otimes$  b  $\oplus$  a  $\otimes$  c

$$
(b \oplus c) \otimes a = b \otimes a \oplus c \otimes a
$$

• **CORPO** 

.

#### Definição:

Chama-se corpo todo anel comutativo ( $C$ ,  $\oplus$ ,  $\otimes$ ) com elemento unidade e tal que todo elemento não nulo de C é inversível para a operação ⊗.

Em outras palavras, corpo é toda terna ordenada ( $C$ ,  $\oplus$ ,  $\otimes$ ) que satisfaz as seguintes condições :

 $(C_1)$  (C,  $\oplus$ ) é um grupo abeliano;

 $(C_2)$  ( $C^{\bullet}$ ,  $\otimes$ ) é um grupo abeliano;

 $(C_3)$  A operação  $\otimes$  é distributiva em relação à operação  $\oplus$ .

#### **Referências**

http://ccse.uepa.br/downloads/material 2011/ALGEBRA.pdf

https://www.doraci.com.br/downloads/fotografo/No%C3%A7%C3%B5es-de-logica.pdf

https://www.novaconcursos.com.br/blog/pdf/retificacao-matematica-pref-macae-rj-medio-enfermeirotecnico-enfermagem.pdf

https://www.ebah.com.br/content/ABAAAgN5QAC/curso-algebra-vol-1-3-ed-abramo-hefez